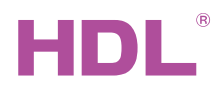

### HDL-MPR01-RF.18

 1канальный беспроводной релейный актуатор

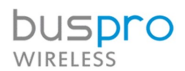

#### Техническая спецификация

Создан: Июнь 17, 2021 Версия файла: V1.0.1 Перевод:18.04.2022

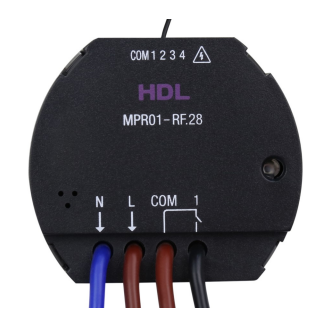

Рис 1. 1канальный беспроводной релейный актуатор

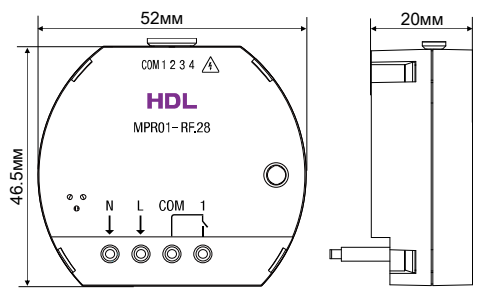

Рис 2. Габариты - Вид спереди Рис 3. Габариты -Вид сбоку

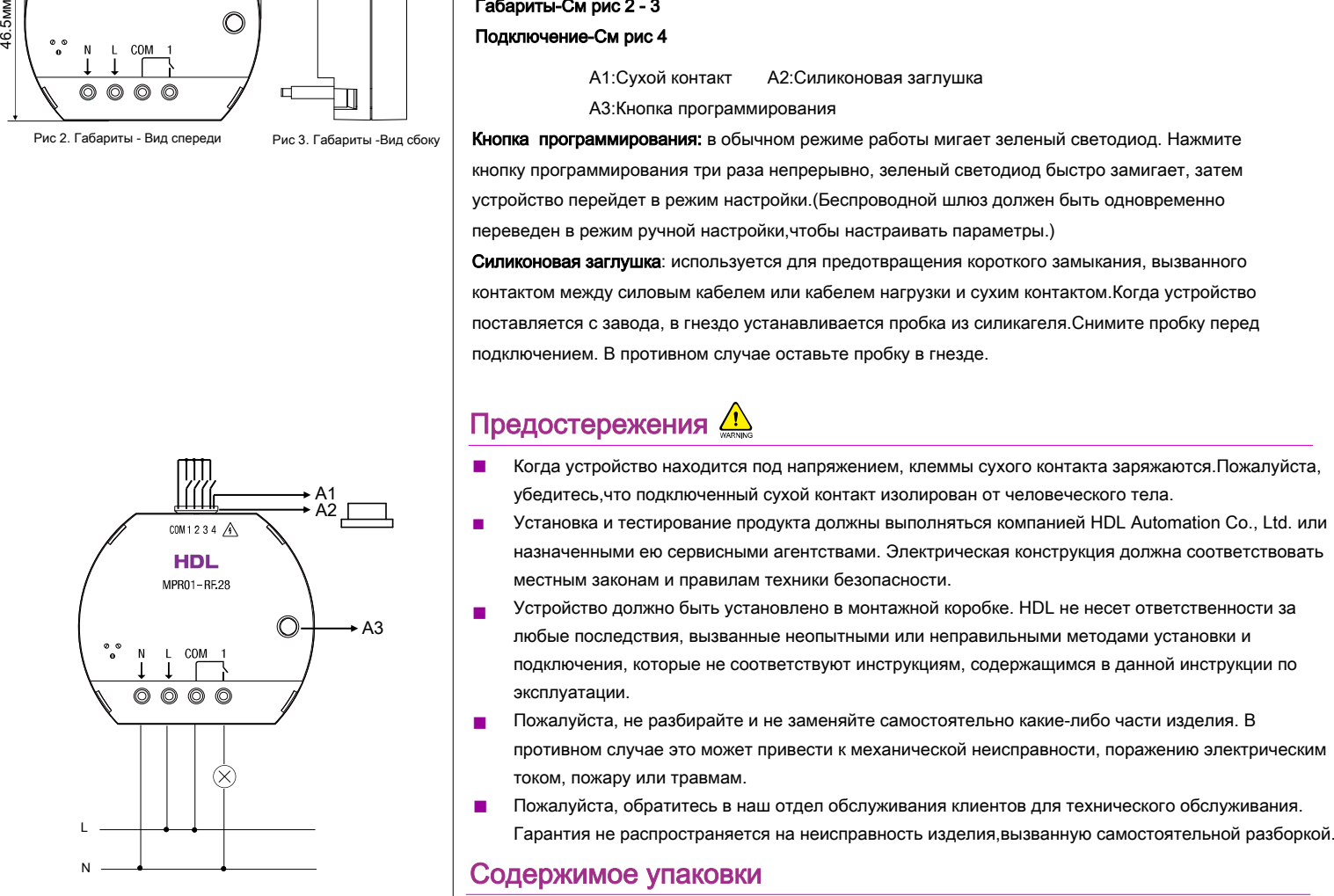

Рис 4.Подключение

# Обзор

■

1 канальный беспроводной релейный актуатор(См рис1) содержит 1-канал релейного выхода и

4-канальный сухой контакт. Работая с беспроводным шлюзом, привод может использоваться для управления различными целями.

#### Функционал

- 1 канал релейного выхода и 4 канала входов сухих контактов.
- Поддерживает такие функции, как задержка включения, задержка выключения и защитная задержка. ■
- 4-канальный сухой контакт может использоваться для управления диммированием и переключением, поддерживает электронные и механические переключатели. ■
- Режимы поддерживаемые сухим контактом:Механический переключатель, Одиночное включение, Одиночное выключение, Одиночное включение/выключение, Комбинированное включение, Комбинированное выключение, Комбинированное включение/выключение, Многофункциональный, Параллельный переключатель. ■
- Цели управления:Сцена, Последовательность, Универсальный переключатель, Одноканальное управление освещением,Трансляция сцены,Трансляция канала,управление шторами,Управление панелью, Управление музыкой. ■
- Соответствует стандарту IEEE.802.15.4. ■
- Поддерживает онлайн обновление. ■
- Поддерживает программирование через ПО HDL ON APP. ■

### Примечания

■ Адрес подсети(subnet ID),частотный диапазон, канал и пароль актуатора должны совпадать с беспроводным шлюзом.

■ Для защиты выхода и нагрузок рекомендуется подключить автоматический выключатель на 10А к каждому каналу.

■ Актуатор должен быть установлен в монтажной коробке, а задняя часть панели должна быть тоньше 20мм.

Пожалуйста, используйте актуатор в соответствии с техническими данными.

## Техническая информация

#### Габариты-См рис 2 - 3

Подключение-См рис 4

A1:Сухой контакт A2:Силиконовая заглушка

A3:Кнопка программирования

Кнопка программирования: в обычном режиме работы мигает зеленый светодиод. Нажмите кнопку программирования три раза непрерывно, зеленый светодиод быстро замигает, затем устройство перейдет в режим настройки.(Беспроводной шлюз должен быть одновременно переведен в режим ручной настройки,чтобы настраивать параметры.)

Силиконовая заглушка: используется для предотвращения короткого замыкания, вызванного контактом между силовым кабелем или кабелем нагрузки и сухим контактом.Когда устройство поставляется с завода, в гнездо устанавливается пробка из силикагеля.Снимите пробку перед подключением. В противном случае оставьте пробку в гнезде.

# Предостережения

- Когда устройство находится под напряжением, клеммы сухого контакта заряжаются.Пожалуйста, убедитесь,что подключенный сухой контакт изолирован от человеческого тела.
- Установка и тестирование продукта должны выполняться компанией HDL Automation Co., Ltd. или назначенными ею сервисными агентствами. Электрическая конструкция должна соответствовать местным законам и правилам техники безопасности.
- Устройство должно быть установлено в монтажной коробке. HDL не несет ответственности за любые последствия, вызванные неопытными или неправильными методами установки и подключения, которые не соответствуют инструкциям, содержащимся в данной инструкции по эксплуатации.
- Пожалуйста, не разбирайте и не заменяйте самостоятельно какие-либо части изделия. В противном случае это может привести к механической неисправности, поражению электрическим током, пожару или травмам.
- Пожалуйста, обратитесь в наш отдел обслуживания клиентов для технического обслуживания.

## Содержимое упаковки

HDL-MPR01-RF.18\*1 / Инструкция\*1 / Кабель (15см)\*1

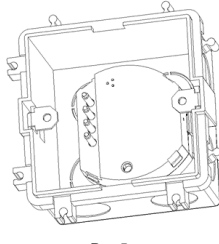

Рис 5

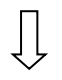

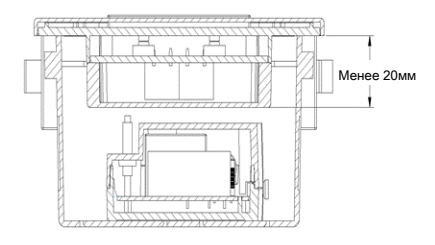

Рис 6

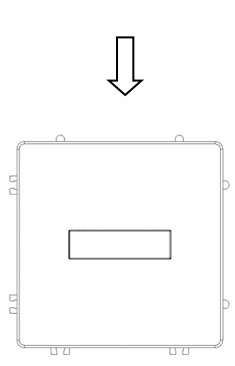

Рис 7

Рис 5 - 7. Установка

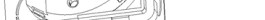

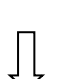

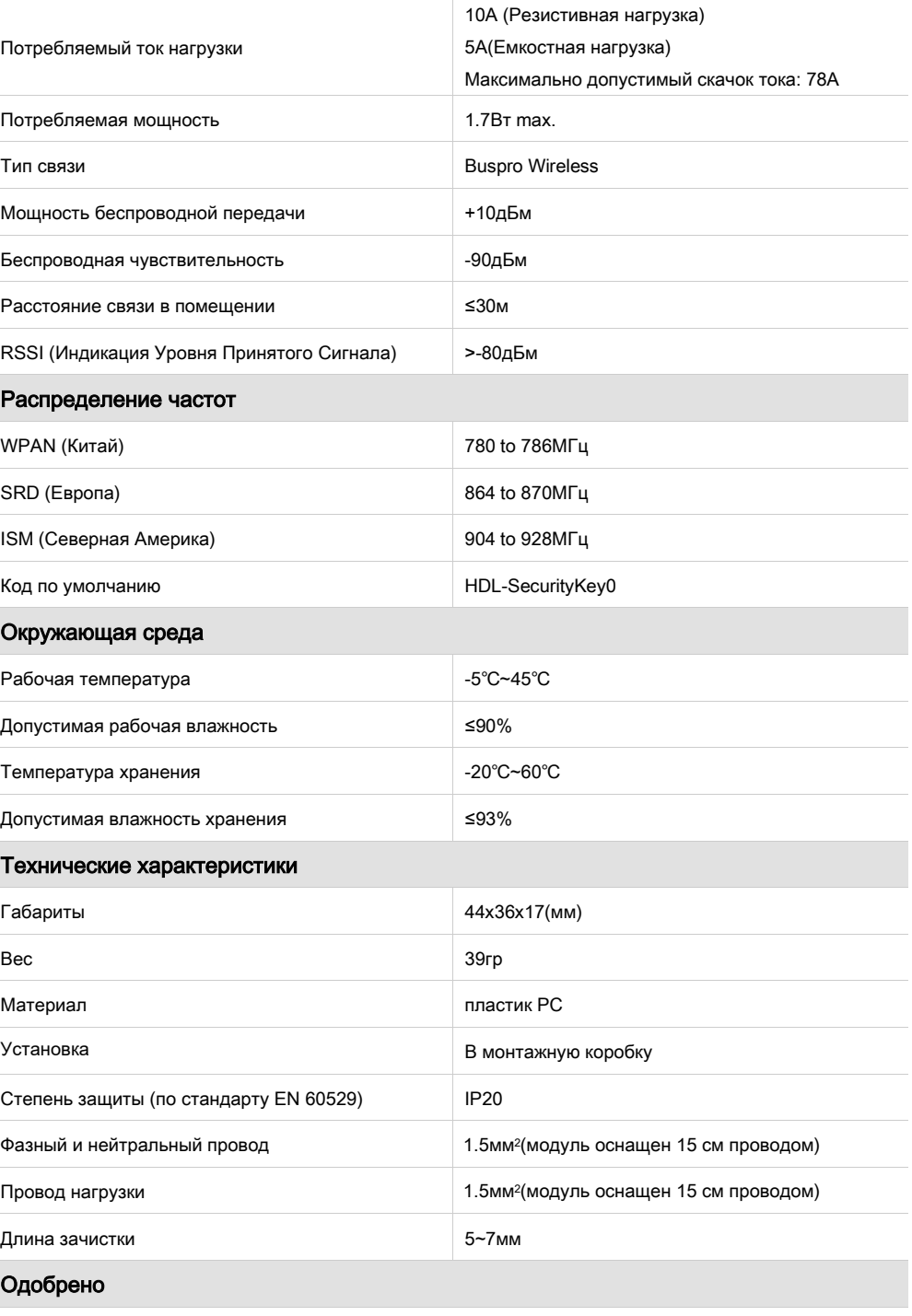

**CE** 

RoHS

## Установка

Шаг 1. Установите монтажную коробку в стену.

Шаг 2.Спрячьте актуатор в монтажную коробку после подключения.

Шаг 3. Установите оборудование на монтажную коробку и закрепите винтами. Задняя часть панели должна быть тоньше 20мм.

#### Техническая поддержка

E-mail: support@hdlautomation.ru Website: [https://www.hdlautomation.ru](https://www.hdlautomation.com/)

©Copyright by HDL Automation Co., Ltd. All rights reserved. Specifications subject to change without notice.

Входное напряжение **AC100-240B**(50/60Гц)

Основные параметры